Master Program in Data Science and Business Informatics Statistics for Data Science Lesson 34 - Fitting distributions. Testing independence/association

### Salvatore Ruggieri

Department of Computer Science University of Pisa [salvatore.ruggieri@unipi.it](mailto:salvatore.ruggieri@unipi.it)

# Distribution fitting and quality of fitting

- Dataset  $x_1, \ldots, x_n$  realization of  $X_1, \ldots, X_n \sim F$
- Distribution fitting: What is a plausible F?
	- $\triangleright$  Useful in Data Science for understanding the data generation process, for checking assumptions (e.g., normality of noise in LR), for checking data distribution changes, etc.
	- ▶ Parametric approaches:
		- $\Box$  Assume  $F = F(\lambda)$  for some family F, and estimate  $\lambda$  as  $\hat{\lambda}$
		- $\Box$  Maximum Likelihood Estimation (point estimate):  $\Box$  [See Lesson 19]

$$
\hat{\lambda} = \text{argmax}_{\lambda} L(\lambda)
$$

□ Parametric bootstrap (p-value): [See Lesson 28]

$$
T_{ks} = \sup_{a \in \mathbb{R}} |F_n^*(a) - F_{\hat{\Lambda}^*}(a)|
$$

- ▶ Non-parametric approaches:
	- □ Empirical distribution F<sup>n</sup> [[Glivenko-Cantelli Thm](https://en.wikipedia.org/wiki/Glivenko%E2%80%93Cantelli_theorem)]
- Quality of fitting: Among several fits  $F_1, \ldots, F_k$ , which one is the best?
	- $\blacktriangleright$  Goodness of fit: measure of how good/bad is  $F_i$  in fitting the data?
	- ▶ Comparison: which one between two  $F_1$  and  $F_2$  is better?

 $\Box$  Kernel Density Estimation  $\Box$  Kernel Density Estimation

# Quality of fitting

- Loss functions (to be minimized)
	- $\triangleright$  Akaike information criterion (AIC), balances model fit against model simplicity

$$
AIC(F(\lambda))=2|\lambda|-2\ell(\lambda)
$$

▶ Bayesian information criterion (BIC), stronger balances over model simplicity

$$
BIC(F(\lambda)) = |\lambda| \log n - 2\ell(\lambda)
$$

• Statistics (continuous data):

▶ [KS test](https://en.wikipedia.org/wiki/Kolmogorov%E2%80%93Smirnov_test)  $H_0$  :  $X \sim F$  H<sub>1</sub> :  $X \not\sim F$  with Kolmogorov-Smirnov (KS) statistic:

$$
D=\sup_{a\in\mathbb{R}}|F_n(a)-F(a)|\sim K
$$

▶ [LR test](https://en.wikipedia.org/wiki/Likelihood-ratio_test)  $H_0$  :  $X \sim F_1$  H<sub>1</sub> :  $X \sim F_2$  with the likelihood-ratio test:

$$
\lambda_{LR} = \log \frac{L(F_1(\lambda_1))}{L(F_2(\lambda_2))} = \ell(F_1(\lambda_1)) - \ell(F_2(\lambda_2)) \quad \text{with} \quad -2\lambda_{LR} \sim \chi^2(1)
$$

# Quality of fitting

- Statistics (discrete data):
	- ▶ [Pearson's Chi-Square test](https://en.wikipedia.org/wiki/Pearson%27s_chi-squared_test)

 $H_0: X \sim F$  and  $H_1: X \not\sim F$  with  $\chi^2$  statistic:

$$
\chi^{2} = \sum_{N_{i}>0} \frac{(N_{i} - n_{i})^{2}}{n_{i}} = n \cdot \sum_{N_{i}>0} \frac{(N_{i}/n - p(i))^{2}}{p(i)} \sim \chi^{2}(df)
$$

where  $N_i$  number of observations of value i,  $n_i = n \cdot p(i)$  expected number of observations (rescaled), and  $df = |\{i | N_i > 0\}| - 1$  is the number of observed values minus 1.  $\chi^2=\infty$  if for some  $i\colon\thinspace n_i=0$ 

▶ [Yates's correction for continuity](https://en.wikipedia.org/wiki/Yates%27s_correction_for_continuity)

It corrects for approximating the discrete probability of observed frequencies by the continuous chi-squared distribution

$$
\chi^2 = \sum_{N_i>0} \frac{(|N_i - n_i| - 0.5)^2}{n_i}
$$

It increases Type II error, so do not use it!

## Comparing two datasets

- Dataset  $x_1, \ldots, x_n$  realization of  $X_1, \ldots, X_n \sim F_1$
- Dataset  $v_1, \ldots, v_m$  realization of  $Y_1, \ldots, Y_n \sim F_2$
- H<sub>0</sub> :  $F_1 = F_2$  H<sub>1</sub> :  $F_1 \neq F_2$ 
	- $\triangleright$  Useful to detect [covariate drift](https://en.wikipedia.org/wiki/Concept_drift) (data stability) from source to target datasets
- Univariate data:
	- ▶ Continuous data: KS statistics  $D = \sup_{a \in \mathbb{R}} |F_1(a) F_2(a)| \sim K$
	- $\blacktriangleright$  Discrete data:  $\chi^2$  statistics

$$
\chi^2 = \sum_{R_i > 0 \vee S_i > 0} \frac{(\sqrt{\frac{m}{n}} R_i - \sqrt{\frac{n}{m}} S_i)^2}{R_i + S_i} \sim \chi^2(df)
$$

where  $R_i$  (resp.,  $S_i$ ) is the number of variables in  $X_1, \ldots, X_n$  (resp.,  $Y_1, \ldots, Y_m$ ) which are equal to *i*,  $df = |\{i | R_i > 0 \vee S_i > 0\}| - 1$ 

- $\triangleright$  Other tests in the R package [twosamples](https://twosampletest.com/)
- Multivariate data: see classifier 2-sample test and others in the R package **[Ecume](https://rdrr.io/cran/Ecume)**

### Testing independence:

- [Pearson's Chi-Square test](https://en.wikipedia.org/wiki/Pearson%27s_chi-squared_test) of independence
- $X$  and Y discrete (finite) distributions
- $(x_1, y_1) \ldots, (x_n, y_n)$  bivariate observed dataset
- $H_0: X \perp\!\!\!\perp Y$   $H_1: X \perp\!\!\!\perp Y$
- Test statistic:

$$
\chi^2 = \sum_{i,j} \frac{(O_{i,j} - E_{i,j})^2}{E_{i,j}} = n \sum_{i,j} \frac{(O_{i,j}/n - p_{i,j})^2}{p_{i,j}p_{i,j}} \sim \chi^2(df)
$$

where  $O_{i,j}$  is the number of observations of value  $X=i$  and  $Y=j,\;E_{i,j}=n$ p $_{i,\cdot}$  ,  $p_{\cdot,j}$  where  $p_{i,.}=\sum_jO_{i,j}/n$  and  $p_{.,j}=\sum_iO_{i,j}/n.$   $df=(n_\times-1)(n_\text{y}-1)$  where  $n_\times$  (resp.,  $n_\text{y})$  is the size of the support of  $X$  (resp.,  $Y$ )

- Exact test when *n* is small: **[Fisher's exact test](https://en.wikipedia.org/wiki/Fisher%27s_exact_test)**
- Paired data (e.g., before and after taking a drug): **[McNemar's test](https://en.wikipedia.org/wiki/McNemar%27s_test)**

### The G-test and Mutual Information

- **[G-test](https://en.wikipedia.org/wiki/G-test)** of independence
- $X$  and Y discrete (finite) distributions
- $(x_1, y_1) \ldots, (x_n, y_n)$  bivariate observed dataset
- $H_0: X \perp\!\!\!\perp Y$   $H_1: X \perp\!\!\!\perp Y$
- Test statistics:

$$
G = 2\sum_{i,j} O_{i,j} \log \frac{O_{i,j}}{E_{i,j}} = 2\sum_{i,j} O_{i,j} \log \frac{O_{i,j}}{np_{i,j}p_{\cdot,j}} \sim \chi^2(df)
$$

where  $O_{i,j}$  is the number of observations of value  $X=i$  and  $Y=j,\;E_{i,j}=n$ p $_{i,\cdot}$ p $_{\cdot,j}$  where  $p_{i,.}=\sum_jO_{i,j}/n$  and  $p_{.,j}=\sum_iO_{i,j}/n.$   $df=(n_\times-1)(n_\text{y}-1)$  where  $n_\times$  (resp.,  $n_\text{y})$  is the size of the support of  $X$  (resp.,  $Y$ )

- Preferrable to Chi-Squared when numbers  $(O_{ii}$  or  $E_{ii})$  are small, asymptotically equivalent
- $G = 2 \cdot n \cdot I(O, E)$  where  $I(O, E)$  is the mutual information between O and E [See Lesson 16]

### Other tests of independence

- $(x_1, y_1) \ldots, (x_n, y_n)$  bivariate observed dataset
- Permutation tests:
	- ▶ reduces to comparing two datasets:  $(x_1, y_1) \ldots, (x_n, y_n)$  and  $(x_1, y_{\pi_1}) \ldots, (x_n, y_{\pi_n})$ , where  $\pi_1, \ldots, \pi_n$  is a permutation of  $1, \ldots, n$  [see slide on comparing two datasets]
- Continuous  $X$  and  $Y$ .
	- $\triangleright$  discretize both X and Y and then apply independence tests for discrete r.v.'s, or
	- $\triangleright$  test correlation (see later), or
	- ▶ [Hoeffding's test](https://en.wikipedia.org/wiki/Hoeffding%27s_independence_test), see R package [independence](https://cran.r-project.org/web/packages/independence/index.html)
- Continuous  $X$  and discrete  $Y$ :
	- $\triangleright$  discretize X and then apply independence tests for discrete r.v.'s, or
	- $\triangleright$  a direct approach [Yang and Kim](https://koreascience.kr/article/JAKO202022762160255.pdf), or
	- ▶ special case Y binary:  $X \perp \!\!\! \perp Y$  iff  $P(X|Y) = P(X)$  iff  $P(X|Y = 0) = P(X|Y = 1)$

[see slide on comparing two datasets]

### Measures of association (from Lesson 16)

- Association: one variable provides information on the other
	- ▶ X  $\perp\!\!\!\perp$  Y independent, i.e.,  $P(X|Y) = P(X)$ : zero information
	- $\blacktriangleright$   $Y = f(X)$  deterministic association with f invertible: maximum information
- Correlation: the two variables show an increasing/decreasing trend
	- ▶  $X \perp\!\!\!\perp Y$  implies  $Cov(X, Y) = 0$
	- $\triangleright$  the converse is not always true

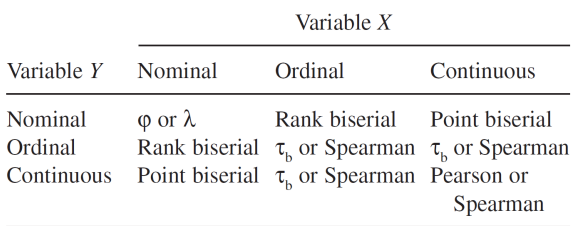

 $\varphi$  = phi coefficient,  $\lambda$  = Goodman and Kruskal's lambda,

 $\tau_{\mu}$  = Kendall's  $\tau_{\mu}$ .

# Association between nominal variables: Pearson  $\chi^2$ -based

- $\phi$  [coefficient](https://en.wikipedia.org/wiki/Phi_coefficient) (or MCC, Matthews correlation coefficient)
	- ▶ For  $2 \times 2$  contingency tables:

$$
\phi=\sqrt{\frac{\chi^2}{n}}\in[0,1]
$$

- [Cramer's](https://en.wikipedia.org/wiki/Cram%C3%A9r%27s_V) V
	- $\blacktriangleright$  For contingency tables larger than  $2 \times 2$ :

$$
V = \sqrt{\frac{\chi^2}{n \cdot \min\left\{r-1, c-1\right\}}} \in [0, 1]
$$

where  $r$  and  $c$  are the number of rows and columns

- - $\blacktriangleright$  For contingency tables larger than  $2 \times 2$ :

$$
T=\sqrt{\frac{\chi^2}{n\cdot\sqrt{(r-1)(c-1)}}}\in[0,1]
$$

where  $r$  and  $r$  are the number of rows and columns

See R script  $10 / 13$ 

• [Tschuprov's](https://en.wikipedia.org/wiki/Tschuprow%27s_T)  $\overline{I}$  sames as V if  $r = c$ ]

Exercise. Show 
$$
\phi = |r_{xy}|\}
$$

### Testing correlation: continuous data

• Population correlation:

$$
\rho = \frac{E[(X - \mu_X) \cdot (Y - \mu_Y)]}{\sigma_X \cdot \sigma_Y}
$$

• Pearson's correlation coefficient:

$$
r = \frac{\sum_{i=1}^{n} (x_i - \bar{x}) \cdot (y_i - \bar{y})}{\sqrt{\sum_{i=1}^{n} (x_i - \bar{x})^2 \cdot \sum_{i=1}^{n} (y_i - \bar{y})^2}}
$$

- Assumption: joint distribution of  $X, Y$  is bivariate normal (or large sample)
- $(x_1, y_1)$ ...,  $(x_n, y_n)$  bivariate observed dataset
- $H_0: \rho = 0$   $H_1: \rho \neq 0$
- Test statistics:

$$
T=\frac{r\sqrt{n-2}}{\sqrt{1-r^2}}\sim t(n-2)
$$

► Recall that  $X \perp\!\!\!\perp Y$  implies  $\rho = 0$ : if  $H_0$  can be rejected, then  $X \perp\!\!\!\perp Y$  can be rejected

# Testing AUC-ROC

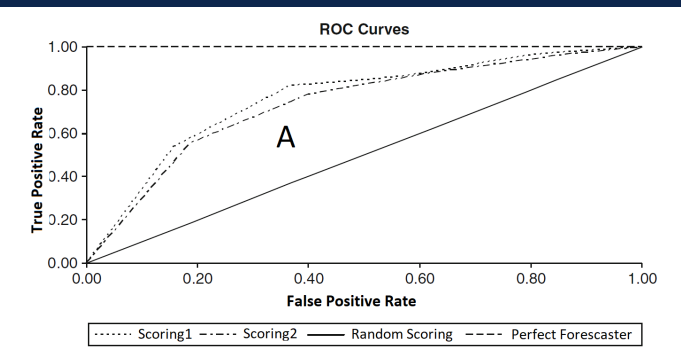

- Binary classifier score  $s_\theta(w) \in [0,1]$  where  $s_\theta(w)$  estimate  $\eta(w) = P_{\theta_{T \theta \cup E}}(C = 1|W = w)$
- ROC Curve
	- ▶ TPR(p) =  $P(s_\theta(w) \ge p | C = 1)$  and  $FPR(p) = P(s_\theta(w) | C = 0)$
	- ▶ ROC Curve is the scatter plot  $TPR(p)$  over  $FPR(p)$  for p ranging from 1 down to 0
	- ▶ AUC-ROC is the area below the curve What does AUC-ROC estimate?
	- $\triangleright$  Linearly related to Somer's D correlation index (a.k.a. Gini coefficient) [See Lesson 16]

# Testing AUC-ROC

• AUC is the probability of correct identification of the order between two instances:

$$
\mathcal{AUC} = P_{\theta_{\mathit{TRUE}}}(s_{\theta}(W1) < s_{\theta}(W2) | C_{W1} = 0, C_{W2} = 1)
$$

where  $(W1, C_{W1}) \sim f_{\theta_{TPIUE}}$  and  $(W2, C_{W2}) \sim f_{\theta_{TPIUE}}$ 

•  $s_{\theta}(W_1), \ldots, s_{\theta}(W_n) \sim F_{\theta_{\text{TEU/E}}}|_{\theta(C=1)}$  and  $s_{\theta}(V_1), \ldots, s_{\theta}(V_m) \sim F_{\theta_{\text{TEU/E}}}|_{\theta(C=0)}$ 

$$
U = \sum_{i=1}^{n} \sum_{j=1}^{m} S(s_{\theta}(W_i), s_{\theta}(V_j))
$$
  

$$
S(X, Y) = \begin{cases} 1 & \text{if } X > Y \\ 1/2 & \text{if } X = Y \\ 0 & \text{if } X < Y \end{cases}
$$

 $\triangleright$  AUC-ROC =  $U/(n \cdot m)$  is an estimator of AUC

• Related to  $W = U + \frac{n(n+1)}{2}$  $\frac{2^{n+1}}{2}$ , where  $W$  is the **[Wilcoxon rank-sum test statistics](https://en.wikipedia.org/wiki/Mann%E2%80%93Whitney_U_test)** [See Lesson 31]

• Normal approximation, DeLong's algorithm or bootstrap for confidence interval estimation